**ID 3103** Intro to Computing I

# Masking a Video in Adobe After Effects CC

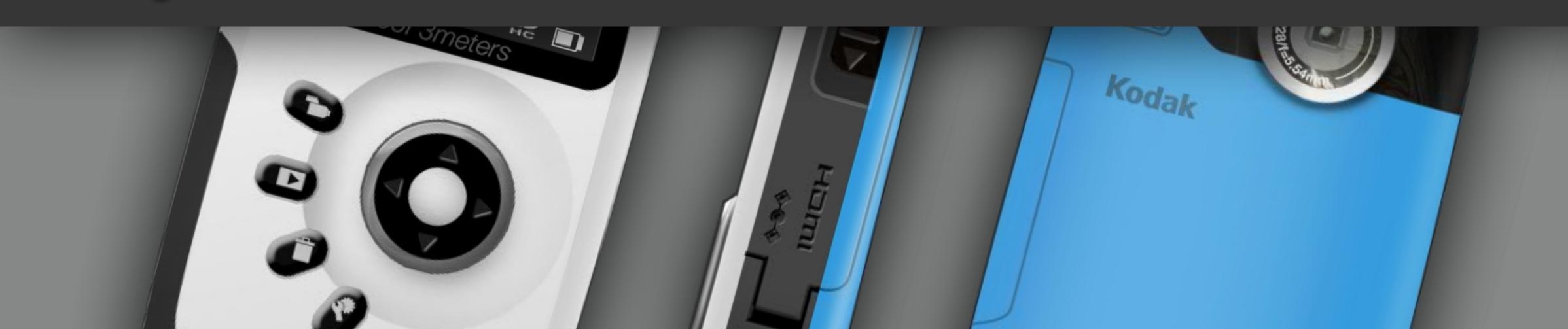

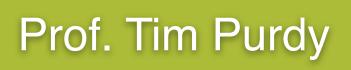

## **Topics Covered:**

- Importing video clips into After Effects.
- Using the Shape Layer and Shape Tools.
- Creating a mask on a video clip.
- Creating a scale animation.
- Using the Drop Shadow effect.
- Rendering using Adobe Media Encoder CC.

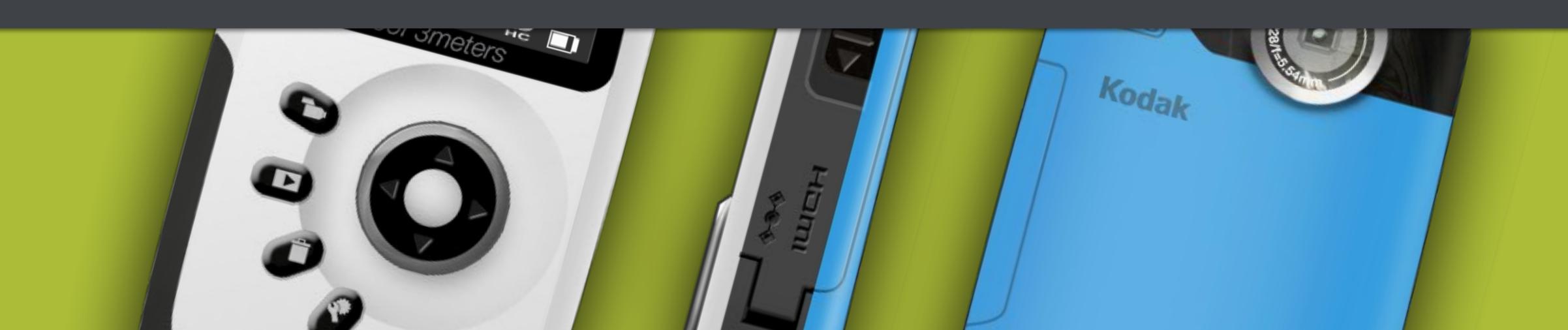

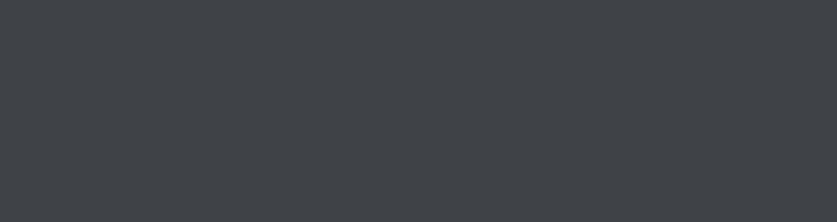

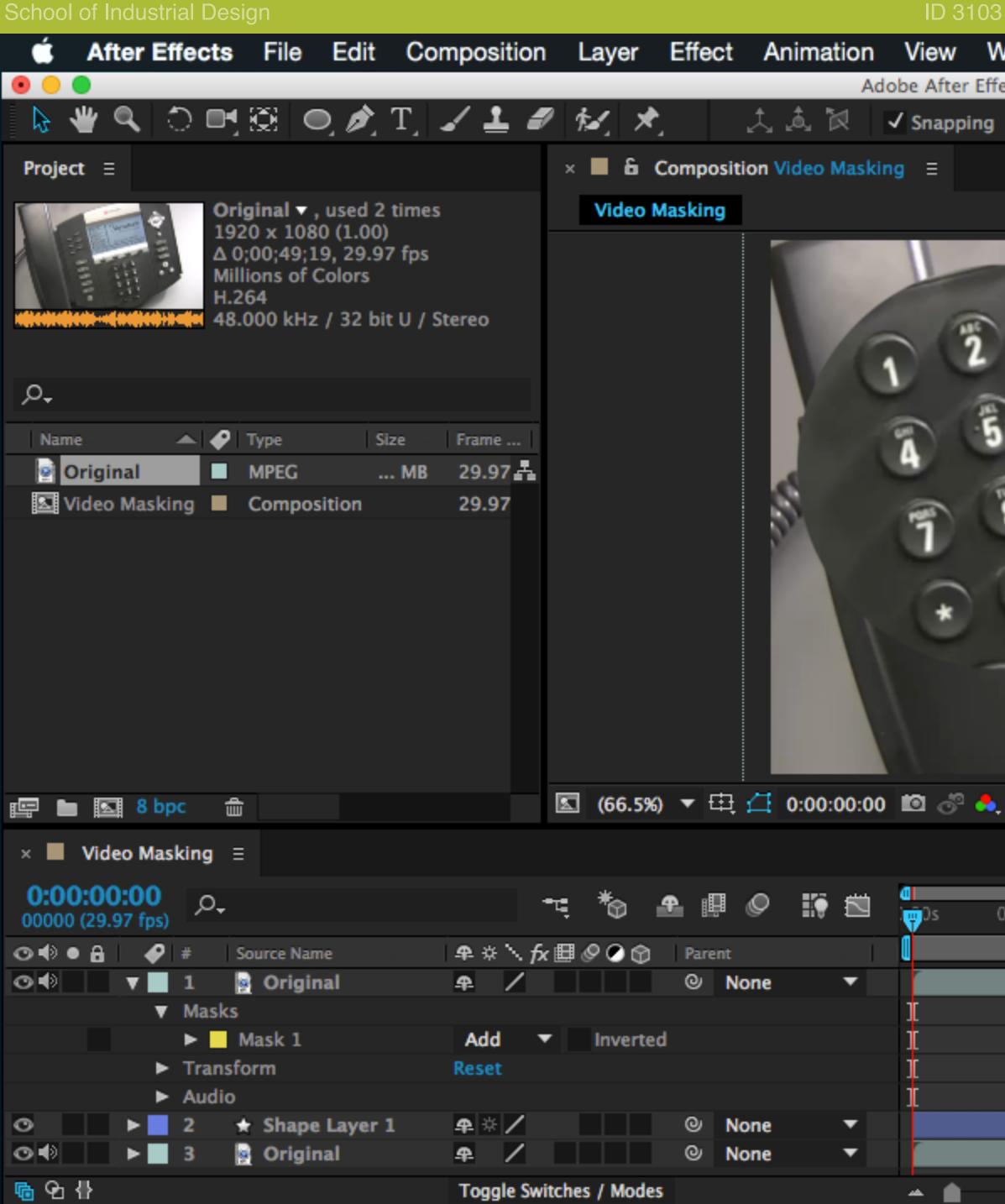

In the Effects & Presets panel to the right, search for the Drop Shadow effect in the search toolbar.

| 3 - Intro to | Computing I      |                                                                                            |                       |            |          |     |     |         |           | Prof. T         | im Purdy |
|--------------|------------------|--------------------------------------------------------------------------------------------|-----------------------|------------|----------|-----|-----|---------|-----------|-----------------|----------|
| Window       | Help             |                                                                                            |                       |            | ü 🕏      |     | * ` | <u></u> | 33% [4]   | )• Q            | i        |
|              | )14 – Untitled F | Project *                                                                                  | _                     | _          | _        | _   | _   |         |           |                 |          |
| $\mathbb{X}$ |                  |                                                                                            | øsj ₩                 | /orkspace: | Standard |     | •   | ,O Sea  | rch Help  |                 |          |
|              |                  |                                                                                            |                       |            |          |     |     | Info ≡  | Audio     |                 |          |
|              | STR<br>TH<br>TCT | POLYCOM<br>Versatu<br>Dal GUIDA<br>RT<br>Sun, Jan 13 359<br>RT<br>B<br>Forward HyStat<br>D |                       |            |          |     |     |         | 0         | ×:9<br>Y:2<br>+ | 287      |
| (Full)       |                  | Active Camera                                                                              | 6<br>9<br>7<br>1 Viev |            | <b>9</b> |     | 0   | E2      | Drop Shad | ow              |          |
| 05s          | 10s 15s          | s 20s                                                                                      | 25s                   | 30s        | 35s      | 40s | 4   | 15s     | 50s       | 55s             | 01:0     |
|              |                  |                                                                                            |                       |            |          |     |     |         | 1         |                 |          |
|              |                  |                                                                                            |                       |            |          |     |     |         |           |                 |          |
| -            |                  |                                                                                            |                       |            |          |     |     |         |           |                 |          |
| dow et       | ffect in th      | e search to                                                                                | olbar.                |            |          |     |     |         |           |                 |          |

| 05s | 10s       | 15s      | 20s     | 25s   | 30s | 35s | 40s | 45s | 50s | 55s |
|-----|-----------|----------|---------|-------|-----|-----|-----|-----|-----|-----|
|     |           |          |         |       |     |     |     |     |     |     |
|     |           |          |         |       |     |     |     |     |     |     |
|     |           |          |         |       |     |     |     |     |     |     |
|     |           |          |         |       |     |     |     |     |     |     |
|     |           |          |         |       |     |     |     |     |     |     |
|     |           |          |         |       |     |     |     |     |     |     |
|     |           |          |         |       |     |     |     |     |     |     |
|     |           |          |         |       |     |     |     |     |     |     |
| - 🔺 |           |          |         |       |     |     |     |     |     |     |
|     | offect ir | n the se | arch to | olhar |     |     |     |     |     |     |

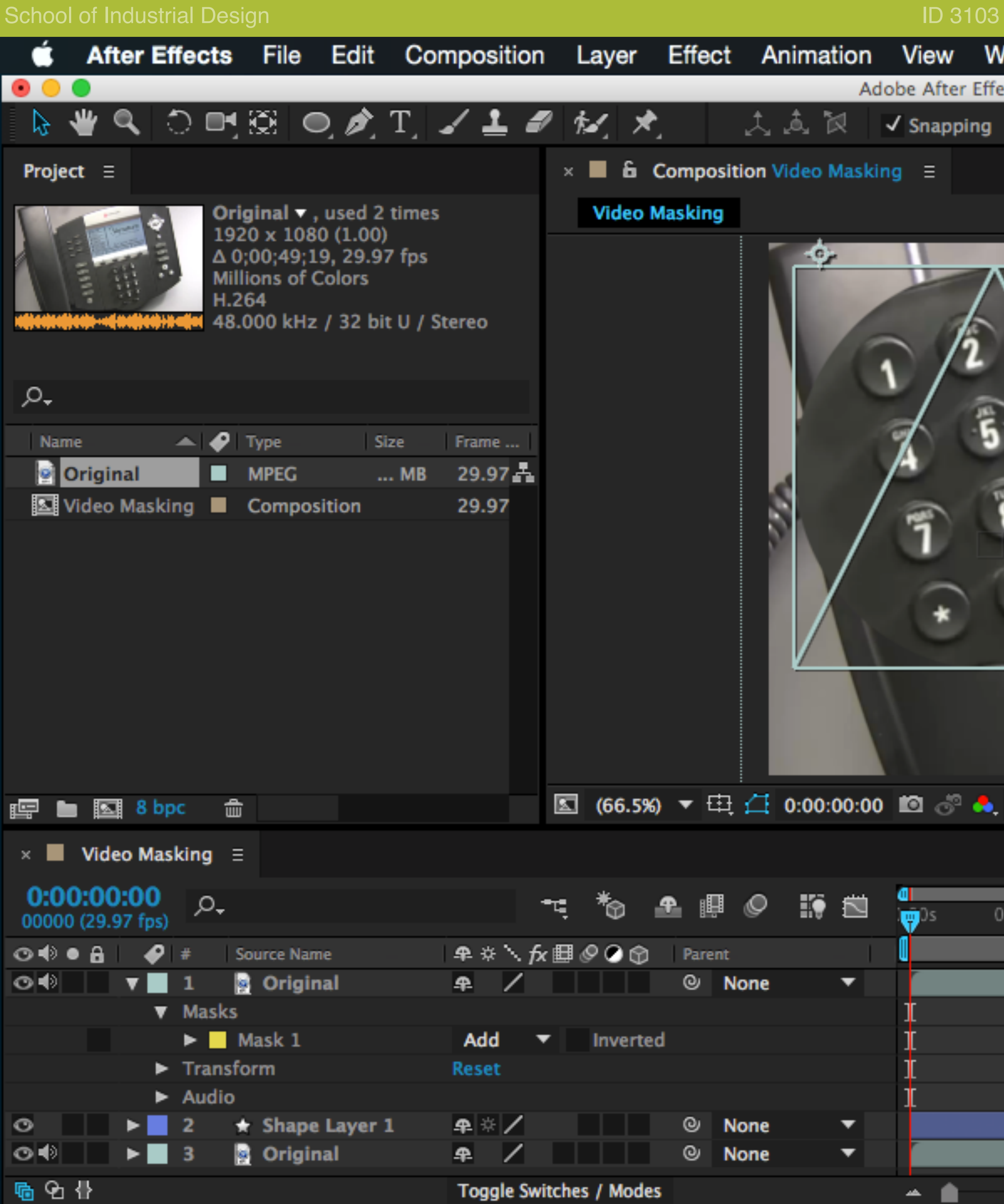

Drag and drop the effect from the Effects & Presets panel onto the masked video clip.

| 3 - Intro to          | o Computin    | ig I       |                     |                  |               |          |                |     |                                      |                    | Prof. T                 | im Purdy |
|-----------------------|---------------|------------|---------------------|------------------|---------------|----------|----------------|-----|--------------------------------------|--------------------|-------------------------|----------|
| Vindow                | Help          |            |                     |                  |               | ü 🕏      |                | *   | <b>? </b> ♦                          | 33% [ <del>/</del> | )<br>) (                | i E      |
|                       | )14 – Untitle | ed Project | *                   |                  |               |          |                | _   | _                                    |                    |                         |          |
| $\times$ $\mathbb{H}$ |               |            |                     | <u>es</u> )      | Workspace:    | Standard |                | •   | ,O Sear                              | rch Help           |                         |          |
|                       |               |            |                     |                  |               |          |                |     | Info ≡                               | Audio              |                         |          |
| 3                     |               | POT S      | Versat              | ure<br>a Support |               |          |                |     | R :<br>G :<br>B :<br>A :<br>Original |                    | X:9<br>+ <sup>Y:2</sup> | 10<br>87 |
| 5                     |               | 4          | - 3                 | 59 PM            | 8             |          |                |     | Preview                              | Ξ                  |                         |          |
|                       | h             | TING       | sun. Jan 3          | Burnel           |               |          |                |     | I4 4I                                |                    | ▶ ∎                     | • 🗈 🗈    |
| TTO C                 | ) e           | Call For   | + 0                 | 9                |               |          |                |     |                                      | & Presets          | _                       |          |
| •                     | $\rightarrow$ | 0          | 2                   | 2                | a we de       |          |                |     |                                      | op sh              | =                       | ~        |
| (Fe                   |               |            | 12                  | 6                |               |          |                |     | Perspec                              | *                  |                         | ×        |
| Ń                     | Tata<br>Tata  |            | 17 8<br>17 10<br>10 |                  |               |          |                |     |                                      | Drop Sha           |                         |          |
| (Full)                | ▼ 🗆           | 🖾 Acti     | ve Camera           | ▼ 1 Vi           | ew <b>▼</b> 🗎 | 🖸 🛍 🚣    | <b>()</b> + () | ).0 |                                      |                    |                         | ٦.       |
|                       |               |            |                     |                  |               |          |                |     |                                      |                    |                         |          |
|                       |               |            |                     |                  |               |          |                | _   |                                      |                    |                         | D        |
| 05s                   | 10s<br>'      | 15s        | 20s                 | 25s              | 30s           | 35s      | 40s            |     | 45s                                  | 50s                | 55s                     | 01:0     |
|                       |               | _          |                     | _                |               |          | -              | -   |                                      | 1                  | _                       |          |
|                       |               |            |                     |                  |               |          |                |     |                                      |                    |                         |          |
|                       |               |            |                     |                  |               |          |                |     |                                      |                    |                         |          |
|                       |               |            |                     |                  |               |          |                |     |                                      |                    |                         |          |
|                       |               |            |                     |                  |               |          |                |     |                                      | 1                  |                         |          |
| -                     |               |            |                     |                  |               |          |                |     |                                      |                    |                         |          |
| mack                  | ed vide       | o olir     |                     |                  |               |          |                |     |                                      |                    |                         |          |

| 05s | 10s    | 15s     | 20s | 25s | 30s | 35s | 40s | 45s | 50s | 55s |
|-----|--------|---------|-----|-----|-----|-----|-----|-----|-----|-----|
|     | ,      | , i     |     |     |     |     | , i | · · | , i |     |
|     |        |         |     |     |     |     |     |     |     |     |
|     |        |         |     |     |     |     |     |     |     |     |
|     |        |         |     |     |     |     |     |     |     |     |
|     |        |         |     |     |     |     |     |     |     |     |
|     |        |         |     |     |     |     |     |     |     |     |
|     |        |         |     |     |     |     |     |     |     |     |
|     |        |         |     |     |     |     |     |     |     |     |
| - 🔺 |        |         |     |     |     |     |     |     |     |     |
| mas | ked vi | deo cli | Ŋ   |     |     |     |     |     |     |     |

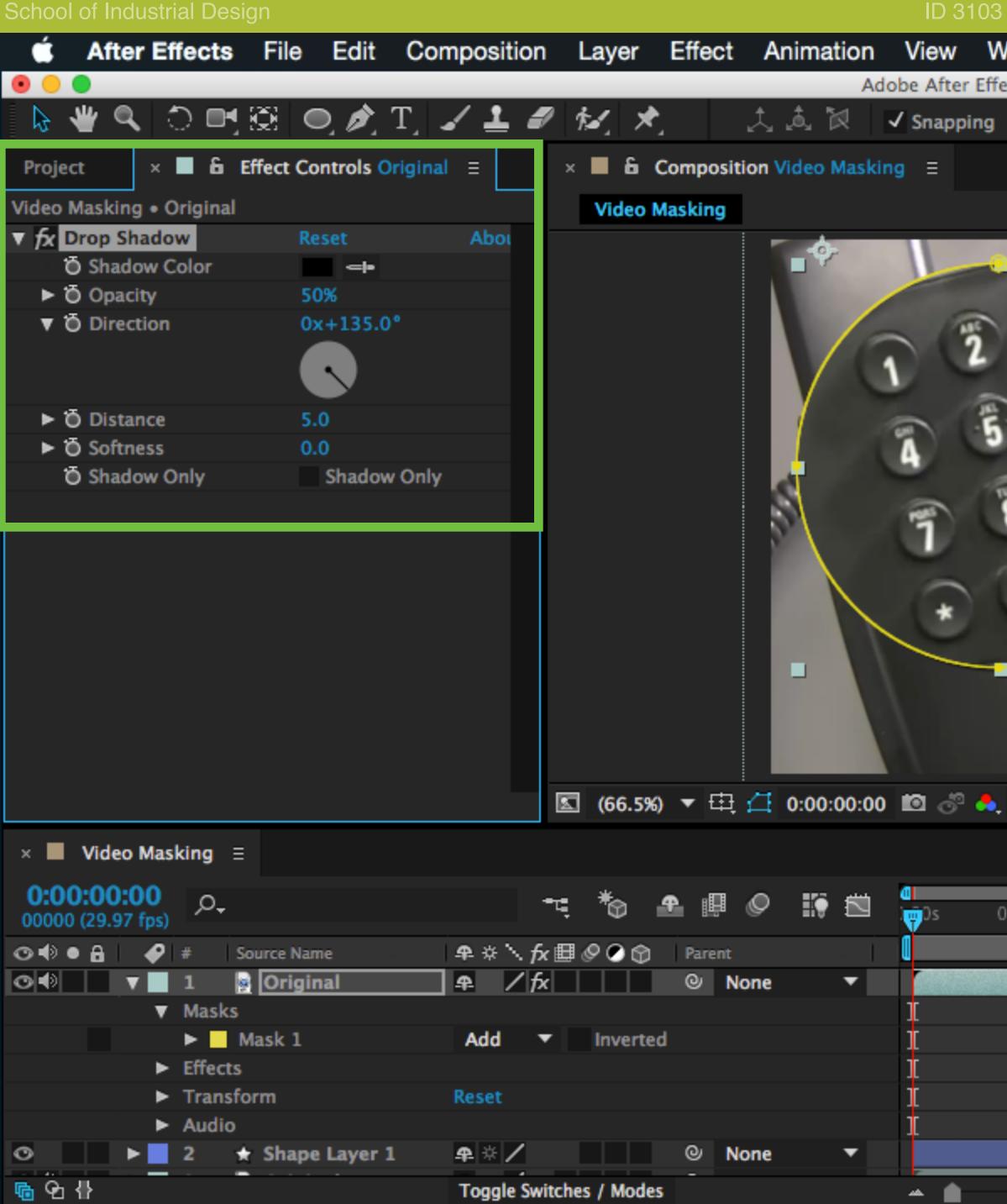

The Drop Shadow control panel is shown on the right.

| 3 - Intro to                                                                                                    | Computing I       |                               |           |             |                |                       | Р           | rof. Tim      | n Purdy |
|----------------------------------------------------------------------------------------------------|-------------------|-------------------------------|-----------|-------------|----------------|-----------------------|-------------|---------------|---------|
| Vindow                                                                                                    | -                 |                               |           | ü 🕏         | ; □□ *         | <u></u><br>()         | 33% [4]•    | Q             | Ξ       |
| rects CC 20                                                                                                    | 14 – Untitled Pro |                               | 💌 Workspa | e: Standard | -              | ▼ ,○ Searce           | h Help      |               |         |
|                                                                                                    |                   |                               |           |             |                | Info ≘                | Audio       |               |         |
|                                                                                                    |                   | POLYCOM                       |           |             |                | R:<br>G:<br>B:<br>A:0 |             | X:-12<br>Y:20 | 25<br>7 |
| (in the second second s | STR<br>TH<br>ECT  | Versature<br>Dial Git to Supp | S         |             |                | Provinue              | _           |               |         |
|                                                                                                    | FORT              | Sun. Jan 13 359 PM            | ddes .    | 2           |                | Preview               | =<br>▶ I▶ ▶ | I <b>≼</b> ≫  | ዸ⊪      |
| Ta C.                                                                                                    |                   | Forward                       |           |             |                |                       | Presets =   |               |         |
|                                                                                                    |                   | 633                           |           | 0           |                |                       | p sh        |               | ×       |
| õ                                                                                                    | • /               | 1 6 6                         |           | <u> </u>    |                | ▼ Perspect            |             |               |         |
|                                                                                                    | Tanta<br>Tanta    |                               |           |             |                |                       | rop Shado   |               |         |
| (Full)                                                                                                    | ▼ 🗉 🖾             | Active Camera 🔻               | 1 View 🔻  | 1 🖸 🖬 🖓     | <b>()</b> +0.0 |                       |             |               | ٦.      |
|                                                                                                    |                   |                               |           |             |                |                       |             |               |         |
| 05s                                                                                                    | 10s 15s           | 20s 2                         | 5s 30s    | 35s         | 40s            | 45s 5                 | 0s 5        | 55s<br>       | 01:0    |
|                                                                                                    |                   |                               |           |             |                |                       |             |               | ŵ       |
|                                                                                                    |                   |                               |           |             |                |                       |             |               |         |
|                                                                                                    |                   |                               |           |             |                |                       |             |               |         |
|                                                                                                    |                   |                               |           |             |                |                       |             |               |         |
|                                                                                                    |                   |                               |           |             |                |                       |             |               |         |
|                                                                                                    |                   |                               |           |             |                |                       |             |               |         |
|                                                                                                    |                   |                               |           |             |                |                       |             |               |         |

| )5s | 10s | 15s | 20s | 25s | 30s | 35s | 40s | 45s          | 50s | 55s |
|-----|-----|-----|-----|-----|-----|-----|-----|--------------|-----|-----|
|     |     |     |     |     |     |     |     |              |     |     |
|     |     |     |     |     |     |     |     | Sec. Sec. E. |     |     |
|     |     |     |     |     |     |     |     |              |     |     |
|     |     |     |     |     |     |     |     |              |     |     |
|     |     |     |     |     |     |     |     |              |     |     |
|     |     |     |     |     |     |     |     |              |     |     |
|     |     |     |     |     |     |     |     |              |     |     |
|     |     |     |     |     |     |     |     |              |     |     |
|     |     |     |     |     |     |     |     |              |     |     |
|     |     |     |     |     |     |     |     |              |     |     |

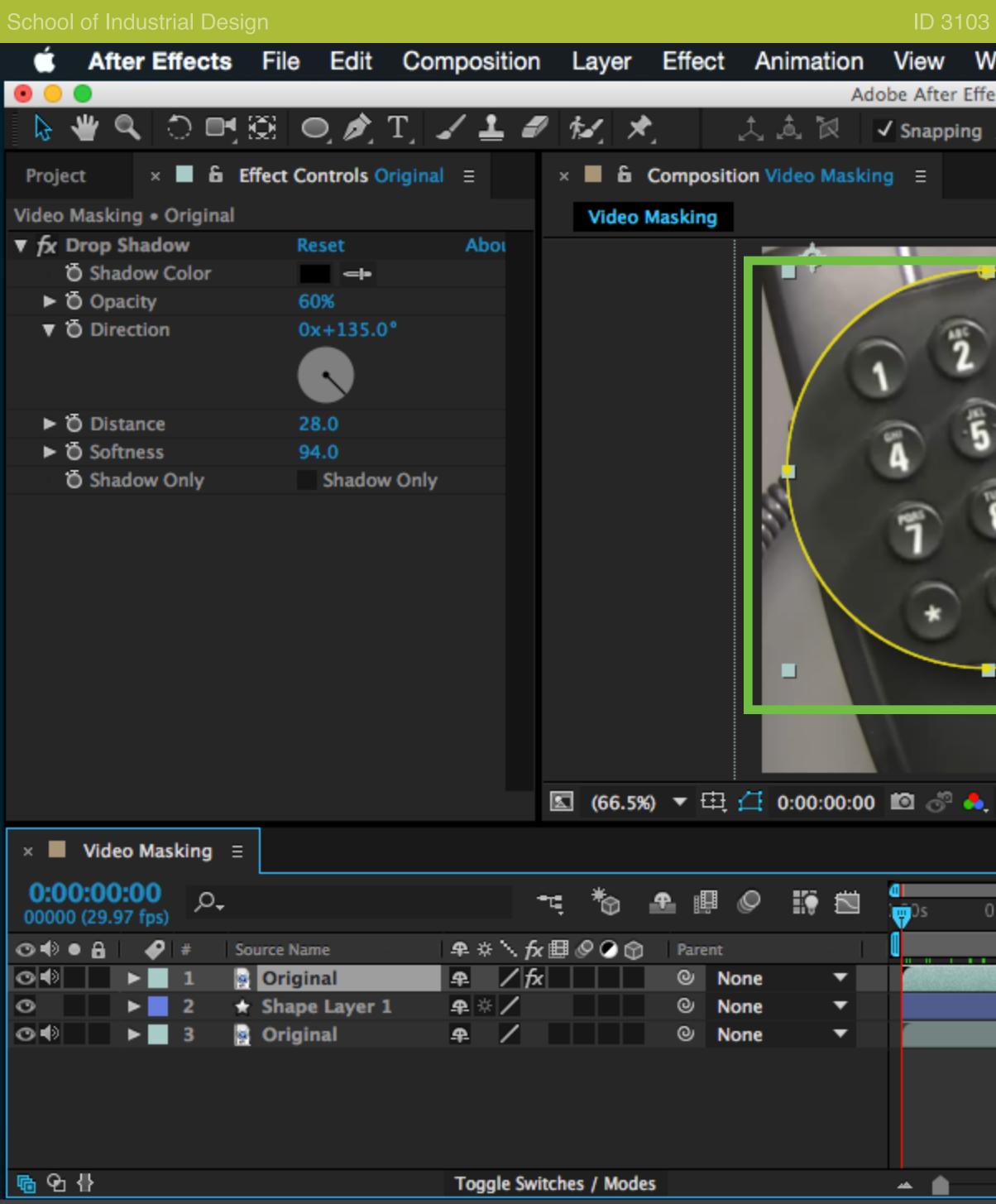

Modify the values to apply a drop shadow effect under the masked

| exts CC 2014 - Untitled Project *         Image: Standard <ul> <li></li></ul>                                                                                                    | B - Intro to Computing I             |              |                      |      |                                             |                 | Prof. Ti         | m Pur | rdy |
|----------------------------------------------------------------------------------------------------|--------------------------------------|--------------|----------------------|------|---------------------------------------------|-----------------|------------------|-------|-----|
| CS3, Workspace:       Standard <ul> <li></li></ul>                                                                                                    |                                      |              | ü 😻 🎟                | *    | <u></u>                                     | 37% [ <u>4</u>  | ) q              | 三     |     |
| R:       X:-196         B:       Y:467         A: 0       Original         Original       D:0:00:09.00:         Original       D:0:00:09.00:         Original       D:0:00:00:00:00:         Original       D:0:00:00:00:00:         Original       D:0:00:00:00:00:00:         Original       D:0:00:00:00:00:00:00:00:00:00:00:00:00:                                                                                                    |                                      | 👀 Workspace: | Standard             | •    | , O Sear                                    | ch Help         | -                |       |     |
| G:       +       Y:467         A: 0       Original         Duration: 0:00:49:19         B:       0:00:00:00         Out: 0:00:00:00       Out: 0:00:49:18         Preview =         Id d1 b lb bl @ th @ th bl         Ø drop sh         ×         Perspective         Ø trop sh         ×         Perspective         Ø trop sh         ×         Perspective         Ø trop sh         ×         Perspective         Ø trop sh         ×         Perspective         Ø trop sh         ×         Perspective         Ø trop sh         ×         Perspective         Ø trop sh         ×         Perspective         Ø trop sh         ×         Perspective         Ø trop sh         ×         No         No         No         No         No         No         No         No         No         No <tr< td=""><td></td><td></td><td></td><td></td><td>Info ≡</td><td>Audio</td><td></td><td></td><td></td></tr<>                                                                                                    |                                      |              |                      |      | Info ≡                                      | Audio           |                  |       |     |
| $Preview \equiv$ $  4                                    $                                                                                                    | (W)                                  |              |                      |      | G :<br>B :<br>A : O<br>Original<br>Duration | 0<br>: 0:00:49: | + <sup>Y:4</sup> | 67    |     |
| Image: Second second second |                                      |              |                      |      |                                             |                 |                  |       |     |
| Ffects & Presets ≡ <ul> <li></li></ul>                                                                                                    | Sun, Jan 13 300<br>Bud<br>Hystot Bud | des un       |                      |      |                                             |                 | ▶ ◄>             | rÞ    | ►   |
| $(Full)  \blacksquare \ \square \ \square \ \square \ \square \ \square \ \square \ \square \ \square \ \square \$                                                                                                    | g g Arrows en                        | - United     |                      |      |                                             |                 |                  |       |     |
| (Full)       Camera       1 View       Image: Camera       1 View       Image: Camera       Image: Camera                                                                                                    | 0 0 0 0 0 0                          |              |                      |      |                                             |                 | -                |       | ×   |
| $(Full) \rightarrow \square Active Carmera \rightarrow 1 View \rightarrow \square \square \square \square \square \square \square \square \square \square \square \square \square \square \square \square \square \square $                                                                                                    |                                      |              |                      |      | -                                           | -               |                  |       |     |
| D5s 10s 15s 20s 25s 30s 35s 40s 45s 50s 55s 01:0<br>                                                                                                    | (Full)                               |              | 🛐 n <b>i</b> n 🙏 🙆 4 | -0.0 |                                             |                 |                  |       |     |
|                                                                                                    |                                      | I VIEW ·     |                      | -0.0 |                                             |                 |                  | 7     |     |
|                                                                                                    |                                      |              |                      | _    |                                             |                 |                  |       | D   |
|                                                                                                    | 05s 10s 15s 20s 25                   | s 30s        | 35s 40s              | 4    | 45s :                                       | 50s             | 55s              | 01:0  |     |
|                                                                                                    |                                      |              |                      |      |                                             |                 |                  |       | ŝ   |
|                                                                                                    |                                      |              |                      |      |                                             | ľ               |                  |       |     |
|                                                                                                    |                                      |              |                      |      |                                             |                 |                  |       |     |
|                                                                                                    |                                      |              |                      |      |                                             |                 |                  |       |     |
|                                                                                                    |                                      |              |                      |      |                                             |                 |                  |       |     |
|                                                                                                    | d video clip.                        |              |                      |      |                                             |                 |                  |       |     |

| 05s | 10s | 15s | 20s | 25s | 30s | 35s | 40s | 45s | 50s | 55s |
|-----|-----|-----|-----|-----|-----|-----|-----|-----|-----|-----|
|     |     |     |     |     |     |     |     |     |     |     |
|     |     |     |     |     |     |     |     |     |     |     |
|     |     |     |     |     |     |     |     |     |     |     |
|     |     |     |     |     |     |     |     |     |     |     |
|     |     |     |     |     |     |     |     |     |     |     |
|     |     |     |     |     |     |     |     |     |     |     |
|     |     |     |     |     |     |     |     |     |     |     |
|     |     |     |     |     |     |     |     |     |     |     |
| - 🔺 |     |     |     |     |     |     |     |     |     |     |
|     |     |     |     |     |     |     |     |     |     |     |

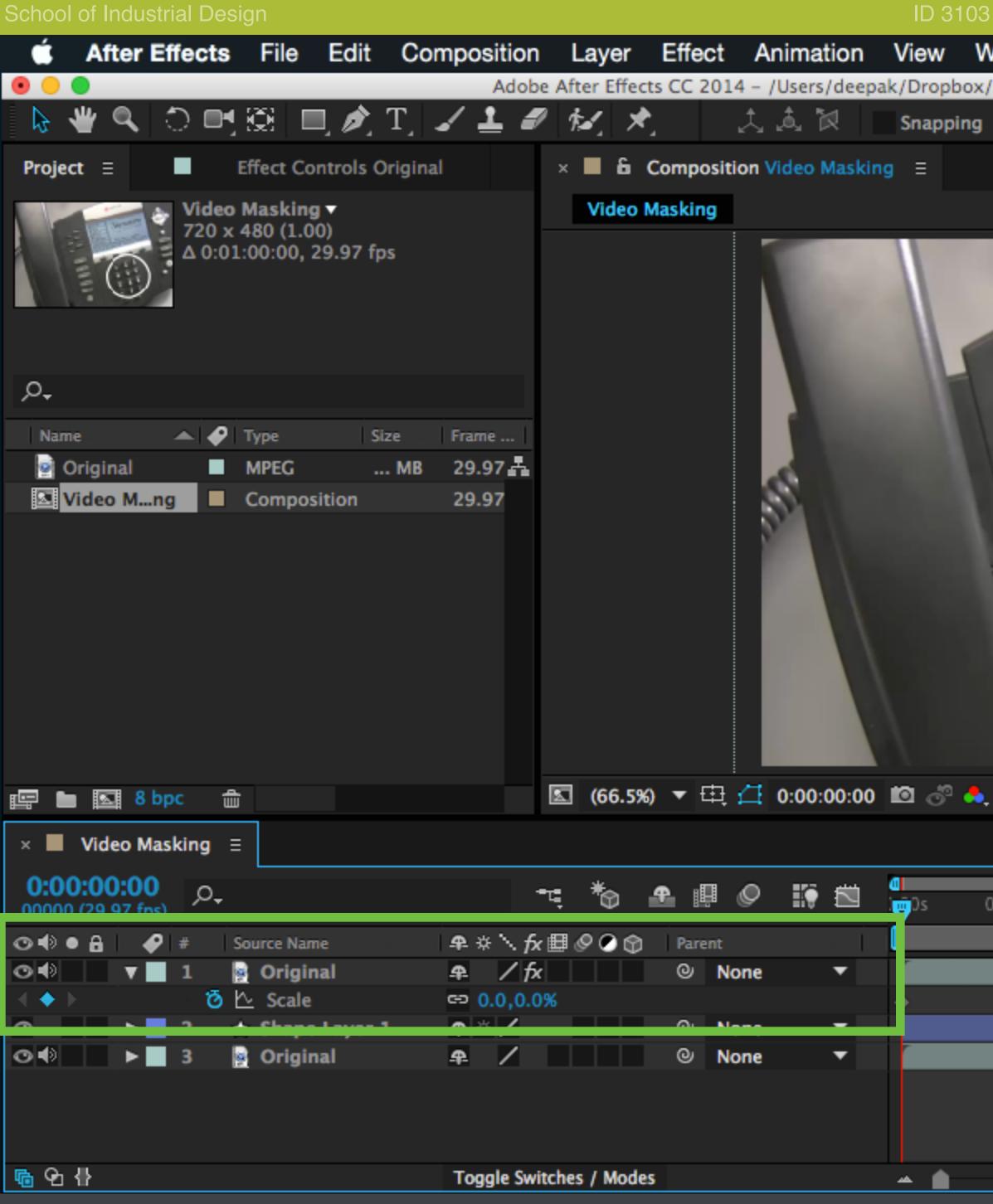

With the masked Original layer selected, press S to bring up the sca to 0%.

| 3 - Intro to Compu | uting I                                             |                                |                    |           | F                                                       | <sup>2</sup> rof. Tim Pur | rdy |
|--------------------|-----------------------------------------------------|--------------------------------|--------------------|-----------|---------------------------------------------------------|---------------------------|-----|
| Vindow Help        | ü 🕏                                                 | \$ 💷 🖇 🤅                       | ້ 📢 ) 78% 🔲 ່      | 11:08 AM  | Deepak Selvaraj                                         | ્ ≅                       |     |
| /GT/Fall 2014/ID 3 | 103/HW Tutorials                                    |                                |                    |           |                                                         |                           | _   |
| Z 23               |                                                     | Star Wo                        | orkspace: Standard | `         | <ul> <li>O Search Help</li> </ul>                       |                           |     |
|                    |                                                     |                                |                    |           | Info ≡ Audio                                            |                           |     |
|                    | POLYCOM                                             | ature                          |                    |           | R:<br>G:<br>B:<br>A: 0                                  | X:-73<br>Y:346            |     |
|                    | TECH                                                | - 014                          |                    |           | Preview Ξ                                               |                           |     |
| 00                 | SRLES<br>SUPPORT Sun, 3<br>TESTING New Call Forward | an 13 359 PM<br>HyStat Buddles | Mark<br>Market     |           |                                                         | ▶ • ►                     | ⊪►  |
| -                  | ( Hey Con )                                         | 0                              | Die Mar Dennet     |           | Effects & Presets                                       | ≡                         |     |
| Decare             | 26                                                  | 23                             |                    |           | ,o.,                                                    |                           |     |
| in inn             | U U                                                 | (a) (a)                        |                    |           | ► * Animation Prese                                     | ts                        |     |
| Conference         | 4                                                   | 5                              |                    |           | ► 3D Channel                                            |                           |     |
| Turdes             | T T                                                 | 8 9                            |                    |           | ► Audio                                                 |                           |     |
|                    |                                                     | 1 C .                          |                    |           | ► Blur & Sharpen                                        |                           |     |
| -                  |                                                     |                                |                    |           | ► Channel                                               |                           |     |
|                    |                                                     | 0-1                            |                    |           | <ul> <li>CINEMA 4D</li> <li>Color Correction</li> </ul> |                           |     |
| (- 11)             |                                                     |                                |                    |           | ► Distort                                               |                           |     |
| , (Full) 🔻 🛛       | Active Ca                                           | mera 🔻 1 View                  | - ▼ 🗄 🛃 📠 🖁        | ∎ 🥹 +0.0  |                                                         | ٦_                        |     |
|                    |                                                     |                                |                    |           |                                                         |                           |     |
| 05s 10s            | 15s 20s                                             | 25s                            | 30s 35s            | 40s -     | 45s 50s                                                 | 55s 01:0                  |     |
| 1 1                | 1 1                                                 | 1                              | 1 1                | 1         | 1 1                                                     | 1                         |     |
|                    |                                                     |                                |                    |           | 1                                                       |                           | ŝ   |
|                    |                                                     |                                |                    |           |                                                         |                           | _   |
|                    |                                                     |                                |                    |           |                                                         |                           |     |
|                    |                                                     |                                |                    |           |                                                         |                           |     |
|                    |                                                     |                                |                    |           |                                                         |                           |     |
|                    |                                                     |                                |                    |           |                                                         |                           |     |
|                    |                                                     |                                |                    |           |                                                         |                           |     |
| cale setting       | s. Click the                                        | stopwatch                      | n icon to set      | a key fra | me and set th                                           | ne scale                  |     |

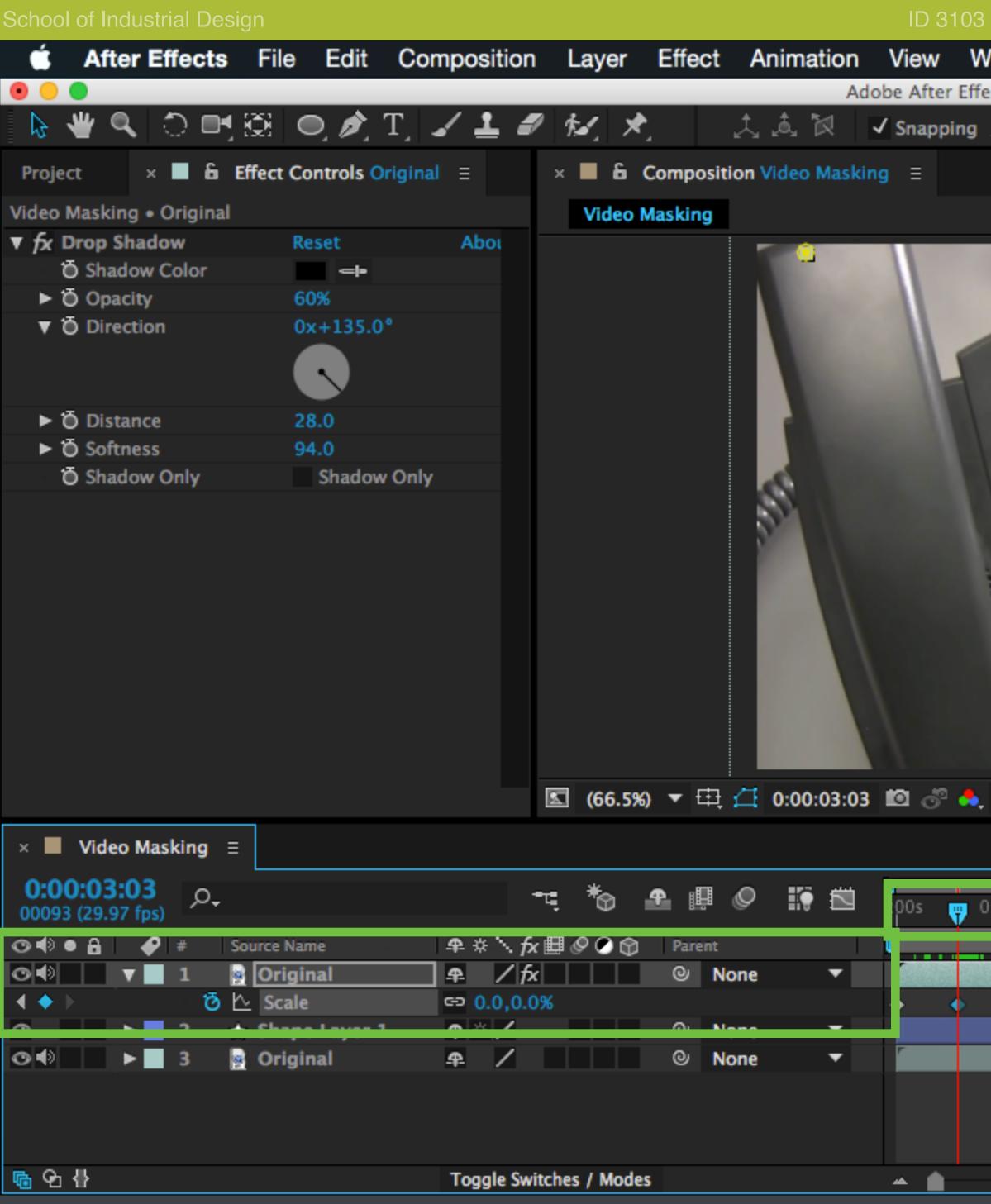

Move the scrubber a few seconds in the timeline and set another keyframe. This ensures that the zoomed view stays at 0% scale until 3 seconds.

| 3 - Intro to Computing I         |                                            |                                                                                                    |                |                                                                     | Р                     | rof. Tin      | n Purdy    |
|----------------------------------|--------------------------------------------|----------------------------------------------------------------------------------------------------|----------------|---------------------------------------------------------------------|-----------------------|---------------|------------|
| Vindow Help                      | *                                          | ü 🕏                                                                                                    | * 💷 🛞          | <u></u><br>()<br>()<br>()<br>()<br>()<br>()<br>()<br>()<br>()<br>() | 39% [ <del>4</del> ]• | Q             | Ξ          |
| ects CC 2014 – Untitled Project  |                                            | kspace: Standard                                                                                                | -              | ,O Sear                                                             | ch Help               |               |            |
|                                  |                                            |                                                                                                    |                | Info ≘                                                              | Audio                 |               |            |
| POI                              | enture a                                   |                                                                                                    |                | R :<br>G :<br>B :<br>A : (<br>Undo<br>Add Keyfi                     | )                     | X:-19<br>Y:46 | 96<br>7    |
| TECH                             | · . · · · · · · · · · · · · · · · · · ·    | 8                                                                                                    |                | Preview                                                             | =                     |               |            |
| TSRLED<br>SUPPORT<br>TESTINO     | Sun. Jan 13 359 PH<br>word (HyStat) Budden | The second second second second second second second second second second second second second second second se |                |                                                                     | -<br>• • •            | . ∎           | ዸ          |
| [Neu Call For                    | 09                                         | Manager<br>Da Not Securit                                                                                       |                | Effects &                                                           | Presets =             |               |            |
| Inter O                          | 033                                        |                                                                                                    |                | ,O dro                                                              | p sh                  |               | ×          |
| i see                            | 1 2 8                                      | 0                                                                                                    |                | ▼ Perspec                                                           | tive<br>Drop Shado    |               |            |
| Tanka<br>Tanka<br>Tanka<br>Tanka |                                            |                                                                                                    |                |                                                                     |                       |               |            |
| , (Full) 🔻 回 🔛 Acti              | ve Camera 🔻 1 View                         | ▼ 🗄 🖪 🎰 🚣                                                                                                    | <b>()</b> +0.0 |                                                                     |                       |               |            |
| 05s 10s 15s                      | 20s 25s 3                                  | 30s 35s                                                                                                    | 40s 4          | 15s 5                                                               | 50s 5                 | 5s            | D<br>01:0  |
|                                  |                                            |                                                                                                    |                |                                                                     |                       |               |            |
|                                  |                                            |                                                                                                    |                |                                                                     |                       |               | <u>®</u> ⊐ |
|                                  |                                            |                                                                                                    |                |                                                                     |                       |               |            |
|                                  |                                            |                                                                                                    |                |                                                                     |                       |               |            |
|                                  |                                            |                                                                                                    |                |                                                                     |                       |               |            |
| - <u> </u>                       |                                            |                                                                                                    |                | 0.0/                                                                | 1                     |               |            |
| kevframe. This ensu              | ures that the zo                           | omed view s                                                                                                    | stavs at (     | J% SCa                                                              | ale unti              | 3_            |            |

| 05s | 10s | 15s | 20s | 25s | 30s | 35s | 40s | 45s      | 50s | 55s |
|-----|-----|-----|-----|-----|-----|-----|-----|----------|-----|-----|
| -   | - I | . ' | '   |     | . ' | , ' | · · | <u>'</u> | · · | . ' |
|     |     |     |     |     |     |     |     |          |     |     |
|     |     |     |     |     |     |     |     |          |     |     |
|     |     |     |     |     |     |     |     |          |     |     |
|     |     |     |     |     |     |     |     |          |     |     |
|     |     |     |     |     |     |     |     |          |     |     |
|     |     |     |     |     |     |     |     |          |     |     |
|     |     |     |     |     |     |     |     |          |     |     |
|     |     |     |     |     |     |     |     |          |     |     |

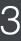

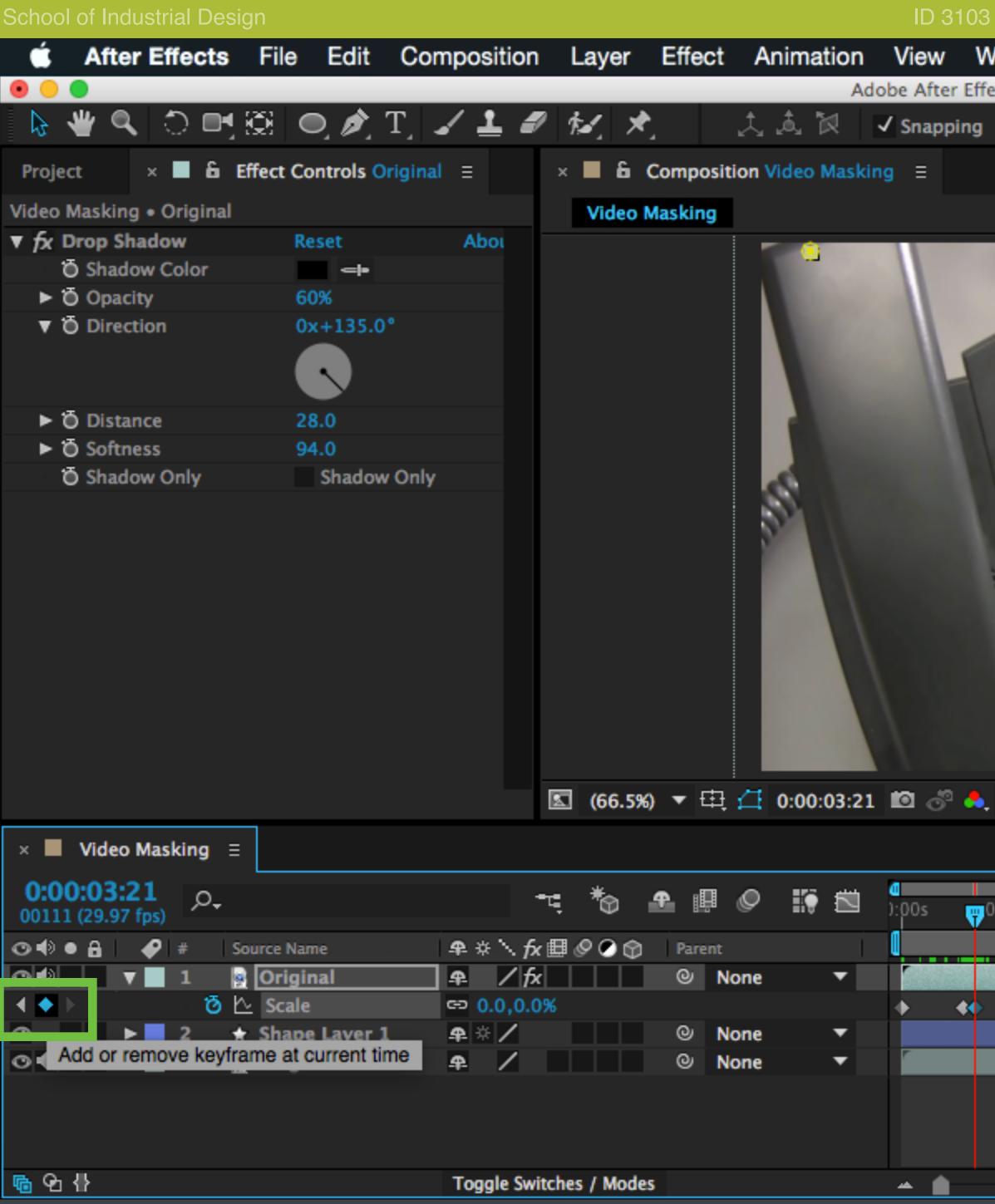

Move the scrubber about one second from its current position and

| 3 - Intro to Compi                 | uting I          |                                   |              |          |       |                            |                    | Prof. Ti          | m Purdy   |
|------------------------------------|------------------|-----------------------------------|--------------|----------|-------|----------------------------|--------------------|-------------------|-----------|
| Vindow Help                        |                  |                                   |              | ü 😻 🗉    | ■ *   | <b>∲</b> ♦                 | 39% [ <del>/</del> | ) Q               | E         |
| fects CC 2014 – Un                 | titled Project * | <i>66</i>                         | Workspace:   | Standard | -     | ,O Sear                    | ch Help            |                   |           |
|                                    |                  |                                   |              |          |       | Info ≡                     | Audio              |                   |           |
|                                    | Step POLYCO      | M                                 |              |          |       | R :<br>G :<br>B :<br>A : 0 |                    | X:-1<br>Y:40<br>+ | 196<br>67 |
|                                    | TECH .           | Dial GIT for Support              |              |          |       | Undo<br>Add Keyf           | rame(s)            |                   |           |
| 00                                 | NIREC            | -                                 |              |          |       | Preview                    | Ξ                  |                   |           |
| 20                                 | TESTING Forward  | n, Jan 13 359 PH<br>HyStat Buddes | Inne         |          |       | ∙ •                        |                    | ▶                 | ⊵⊯        |
|                                    | 0 0              |                                   | Di Nat Andre |          |       | Effects &                  | Presets            | ≡                 |           |
| Deceman                            | G                | 23                                |              |          |       | _                          | op sh              |                   | ×         |
| Gadarana<br>Tanaka<br>Maka<br>Haka |                  |                                   | 6            |          |       | ▼ Perspec                  | Drop Shad          | low               |           |
| Full) 🔻                            | 🗉 🔛 Active       | Camera 🔻 1 V                      | iew ▼ 🗎      | 🖸 🛍 🗚 🌀  | +0.0  |                            |                    |                   |           |
|                                    |                  |                                   |              |          |       |                            |                    |                   |           |
| 05s 10s                            | 15s 2            | 20s 25s                           | 30s<br>1     | 35s 40:  | s 4   | 45s !                      | 50s                | 55s               | 01:0      |
| •                                  |                  |                                   |              |          |       |                            | 1                  | _                 | R C       |
|                                    |                  |                                   |              |          |       |                            |                    |                   |           |
|                                    |                  |                                   |              |          |       |                            |                    |                   |           |
|                                    |                  |                                   |              |          |       |                            |                    |                   |           |
| A                                  |                  |                                   |              |          |       |                            |                    |                   |           |
| l insert anot                      | her keyfra       | ame by cli                        | cking or     | the diam | ond i | con to                     | the le             | ft                |           |

| 05s                | 10s | 15s | 20s | 25s | 30s          | 35s | 40s | 45s | 50s     | 55s |
|--------------------|-----|-----|-----|-----|--------------|-----|-----|-----|---------|-----|
|                    |     |     |     |     |              |     |     |     |         |     |
|                    |     |     |     |     |              |     |     |     |         |     |
| and a state of the |     |     |     |     | BERGY STREET |     |     |     |         |     |
|                    |     |     |     |     |              |     |     |     | 1922138 | _   |
|                    |     |     |     |     |              |     |     |     |         |     |
|                    |     |     |     |     |              |     |     |     |         |     |
|                    |     |     |     |     |              |     |     |     |         |     |
|                    |     |     |     |     |              |     |     |     |         |     |
|                    |     |     |     |     |              |     |     |     |         |     |
|                    |     |     |     |     |              |     |     |     |         |     |
|                    |     |     |     |     |              |     |     |     |         |     |
|                    |     |     |     |     |              |     |     |     |         |     |
|                    |     |     |     |     |              |     |     |     |         |     |
|                    |     |     |     |     |              |     |     |     |         |     |

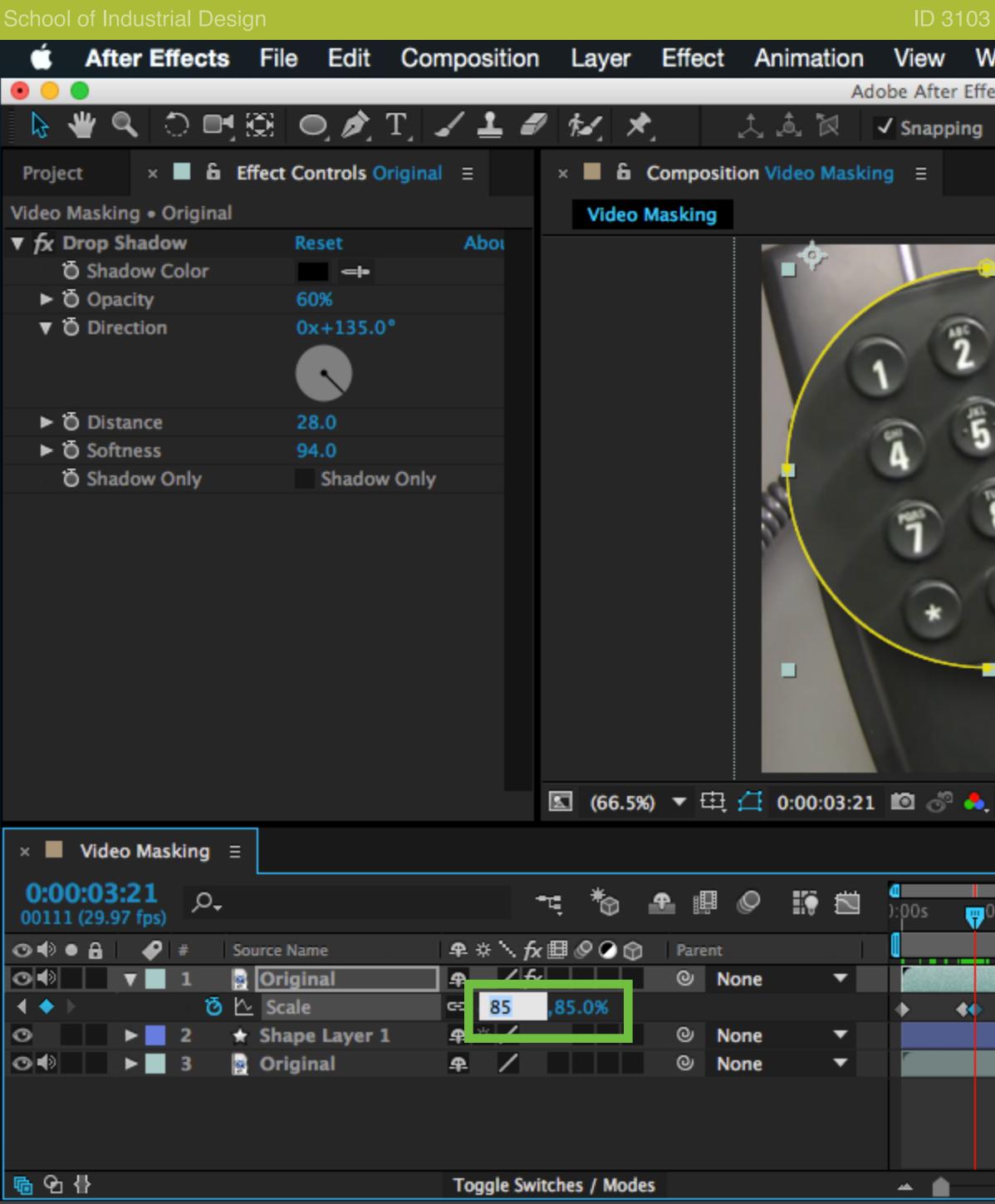

Set the scale back to its original value (85%). This creates an anima

| 3 - Intro to |                                                                                                    | g I      |            |         |           |                 |         |          |       |            |         |        | Prof           | f. Tim          | Purc    | dy |
|--------------|----------------------------------------------------------------------------------------------------|----------|------------|---------|-----------|-----------------|---------|----------|-------|------------|---------|--------|----------------|-----------------|---------|----|
| Vindow       | •                                                                                                    |          |            |         |           |                 | ů       | \$ □     | *     | <u>ا</u> ب | 39      | 9% [4  | .]•            | Q               | Ξ       |    |
| rects CC 20  | )14 – Untitle                                                                                                    | d Projec | t *        |         | <u>85</u> | Workspace:      | Standar | d        |       | , os       | earch   | Help   | -              | -               | -       |    |
|              |                                                                                                    |          |            |         | -         |                 |         |          |       | Info       | ≡       | Audio  | )              |                 |         |    |
|              |                                                                                                    | - PO     |            |         | 1         |                 |         |          |       | B          | : 0     |        | + <sup>Y</sup> | (:-19<br>(: 46) | )6<br>7 |    |
| 3            |                                                                                                    | CT       |            |         |           |                 |         |          |       | Previ      | ew ≘    | :      |                |                 |         |    |
|              | (the second second seco | TING For | Sun. Jan 1 | stat Bu | date      | Here<br>Hereart |         |          |       | .∎ -       | ( ▶     | • I►   | ►I             | ۲               | c I     |    |
| 8            | 9                                                                                                    | - the    | -          |         |           | Di Ma Ma        |         |          |       | Effect     | ts & Pi | resets | Ξ              |                 |         |    |
| an l         |                                                                                                    | -        | 1 2        | 3       |           |                 |         |          |       | _          | drop    |        |                |                 |         | ×  |
| 0            |                                                                                                    |          | (A (T) (*  |         |           |                 |         |          |       | ▼ Pers     |         | op Sha | dow            |                 |         |    |
| (Full)       | ▼ 🗉                                                                                                    | 🖾 Act    | ive Came   | era 🔻   | 1 Vi      | ew ▼ 🗎          | 🗵 🛍 d   | r ()     | 0.0   |            |         |        |                |                 | ٦       |    |
|              |                                                                                                    |          |            | _       | _         |                 |         |          | _     |            | _       | _      | _              | _               | D       | 1  |
| 05s          | 10s                                                                                                    | 15s      | 20s        | 2       | 5s<br>1   | 30s             | 35s     | 40s      |       | 45s        | 50s     | ;      | 55s<br>1       | ;               | 01:0    |    |
|              |                                                                                                    |          |            |         |           |                 |         |          |       |            |         |        |                |                 |         | ŝ  |
|              |                                                                                                    |          |            |         |           |                 |         |          |       |            |         |        |                |                 |         |    |
|              |                                                                                                    |          |            |         |           |                 |         |          |       |            |         |        |                |                 |         |    |
|              |                                                                                                    |          |            |         |           |                 |         |          |       |            |         |        |                |                 |         |    |
|              |                                                                                                    |          |            |         |           |                 |         |          |       |            |         |        |                |                 |         |    |
| nation t     | that sca                                                                                                    | ales tl  | ne zo      | ome     | ed v      | iew forr        | n 0% t  | to its f | ull s | scale      |         |        |                |                 |         |    |

| 05s | 10s | 15s | 20s | 25s | 30s | 35s | 40s | 45s | 50s | 5 Ş S |
|-----|-----|-----|-----|-----|-----|-----|-----|-----|-----|-------|
|     |     |     |     |     |     |     |     |     |     |       |
|     |     |     |     |     |     |     |     |     |     |       |
|     |     |     |     |     |     |     |     |     |     |       |
|     |     |     |     |     |     |     |     |     |     |       |
|     |     |     |     |     |     |     |     |     |     |       |
|     |     |     |     |     |     |     |     |     |     |       |
|     | •   |     |     |     |     |     |     |     |     |       |

| School of Industria             | al Design    |            |                                         |                | ID 3            | 3103 - Intro to C | computing I         |                                           |                     |                | Pı                              | rof. Tim Purdy |
|---------------------------------|--------------|------------|-----------------------------------------|----------------|-----------------|-------------------|---------------------|-------------------------------------------|---------------------|----------------|---------------------------------|----------------|
| 单 After Eff                     | fects File   | e Edit     | Composition Layer E                     | ffect Anima    | ation View      | Window H          | Help                |                                           | ű                   | \$ 💷 🖇         | 🛜 🜓 46% [४])                    | < ≔            |
|                                 |              |            | New Composition                         |                | ЖN              | Effects CC 2014   | 4 – Untitled Projec | :t *                                      |                     |                |                                 |                |
| 🛛 🏷 👋 🤹 🗧                       | ) 📑 🔁 -      | o, 🌶, -    | Composition Sottingo                    |                | жĸ              | -19 🖍 🖂           |                     | <u>85</u>                                 | Workspace: Standard | •              | ,O Search Help                  |                |
| Project ×                       | 📕 🔓 Effect ( | Controls O | Composition Settings<br>Set Poster Time |                | жĸ              |                   |                     |                                           |                     |                | Info ≡ Audio                    |                |
| Video Masking • O               | riginal      |            | Trim Comp to Work Area                  | a              |                 |                   |                     |                                           |                     |                | R :                             | X:-290         |
| ▼ fx Drop Shadov                |              | Reset      | Crop Comp to Region o                   | of Interest    |                 |                   |                     |                                           |                     |                | G:<br>B: +                      | Y: 564         |
| Shadow Co<br>Opacity            |              | 60%        | Add to Adobe Media En                   | coder Queue    | e ∵≋M           |                   |                     |                                           |                     |                | A:0                             |                |
| ▼ O Direction                   |              | 0x+135.0   | Add to Render Queue                     |                | ^#M             |                   | S POLYCO            | MA AND AND AND AND AND AND AND AND AND AN |                     |                |                                 |                |
|                                 |              |            | Add Output Module                       |                |                 |                   | -                   |                                           |                     |                |                                 |                |
|                                 |              |            | Cache Work Area in Bac                  | ckground       | ب <del></del> % | 2                 | ATTR - : VA         | ersature                                  |                     |                |                                 |                |
| ▶ Ö Distance                    |              | 28.0       | Cancel Caching Work A                   | rea in Backg   | round           | 10                | Et ···              | Dustenting                                |                     |                | Preview ≡                       |                |
| ► O Softness                    |              | 94.0       | Preview                                 |                | •               | 5                 | BPORT 21            | [ Careed ]                                |                     |                |                                 | ♠ 🗈 ⊪►         |
| Shadow O                        | niy          | Shadow     | Save Frame As                           |                |                 | 8 9               |                     | 00 0                                      |                     |                | Effects & Presets ≡             |                |
|                                 |              |            | Pre-render                              |                |                 | 1                 | 0 9%                |                                           |                     |                |                                 |                |
|                                 |              |            | Save RAM Preview                        | ₩Numpad        | 0               | 00                |                     |                                           | ×                   |                | Odrop sh                        | ×              |
|                                 |              |            | Composition Flowchart                   |                | <b>企</b>        |                   |                     | 20                                        |                     |                | ▼ Perspective<br>B2 Drop Shadov |                |
|                                 |              |            | Composition Mini-Flow                   |                | ⊔ -+i           |                   |                     | 1 RU                                      |                     |                | 32 Drop Shador                  | N              |
|                                 |              |            |                                         |                |                 |                   |                     |                                           |                     |                |                                 |                |
|                                 |              |            |                                         |                |                 |                   |                     |                                           |                     |                |                                 |                |
|                                 |              |            |                                         |                |                 |                   |                     |                                           |                     |                |                                 |                |
|                                 |              |            | <b>50%</b>                              | • 🖽 🖽 0:00     | 04.10 12 -3     | ) 🐣 (ual6         | - 🗔 🕅 Act           |                                           | iew 🔻 甘 🗾 📠 🛓       | <b>(</b> ) .00 |                                 | _              |
|                                 |              |            | ≥ 30%                                   | * 44, 14, 0.00 | .04:19 10 0     | - 👡 (riair)       |                     | ive Camera • I v                          | iew • 🖬 🖂 🖽 🖻       | 1 🕑 +0.0       |                                 | ۳.             |
| × 📕 Video Masi                  | king ≡       |            |                                         |                |                 |                   |                     |                                           |                     |                |                                 |                |
| 0:00:04:19<br>00139 (29.97 fps) | ,o.,         |            | TE 🏷 🕈                                  | e 🖉 🔝          | ):00s           | <b>;</b> s 10     | )s 15s              | 20s 25s                                   | 30s 35s             | 40s -          | 45 s 50 s 5                     | 5s 01:0        |
| ⊙•●● 🔒 🖌                        | # Source N   | Name       | ₽ ☆ `\ fx  ⊘ ⊙ 🗊                        | Parent         |                 |                   |                     |                                           |                     |                |                                 |                |
| ◙◀   ▶                          | 1 📑 Orig     | ginal      | ₽ /fx                                   | None           | <b>•</b>        |                   |                     |                                           |                     |                |                                 | ۶              |
|                                 |              | pe Layer 1 |                                         | None           | ▼               |                   |                     |                                           |                     |                |                                 |                |
|                                 | 3 🙀 Orig     | ginal      | ₽ /                                     | One None       | -               |                   | _                   |                                           |                     | _              |                                 |                |
|                                 |              |            |                                         |                |                 |                   |                     |                                           |                     |                |                                 |                |
|                                 |              |            |                                         |                |                 |                   |                     |                                           |                     |                |                                 |                |
|                                 |              |            |                                         |                |                 |                   |                     |                                           |                     |                |                                 |                |
| <u></u> ® •2 {}                 |              |            | Toggle Switches / Modes                 |                | <u> </u>        |                   |                     |                                           |                     |                |                                 |                |
| With the Vic                    | deo Masi     | king cc    | mposition selected                      | l, choose      | Composi         | tion > Ado        | to Adobe            | Media Enco                                | der Queue           |                |                                 |                |

| School of Indu            | strial Design   |                    |                   |                 | ID 3103              |
|---------------------------|-----------------|--------------------|-------------------|-----------------|----------------------|
| 📫 Adob                    | e Media Encoder | CC 2014 File       | Edit Prese        | t Window        | Help                 |
| Queue ≡                   |                 |                    |                   |                 |                      |
| + 👬 –                     | <b>E</b>        |                    |                   | ✓ A             | uto-Encode Watch Fo  |
| Format                    | Preset          |                    | Out               | put File        |                      |
| ▼ IAPL Video I<br>▼ H.264 |                 | rce – High bitrate | /Us               | ers/Tempora     | ryltems/Untitled Pro |
|                           |                 |                    |                   |                 |                      |
|                           |                 |                    |                   |                 |                      |
|                           |                 |                    |                   |                 |                      |
|                           |                 |                    |                   |                 |                      |
|                           |                 |                    |                   |                 |                      |
|                           |                 |                    |                   |                 |                      |
|                           |                 |                    |                   |                 |                      |
|                           |                 |                    |                   |                 |                      |
|                           |                 |                    |                   |                 |                      |
|                           |                 |                    |                   |                 |                      |
|                           |                 |                    |                   |                 |                      |
|                           |                 | Renderer:          | Mercury Playb     | ack Engine Soft | ware Only            |
| Encoding ≡                |                 |                    |                   |                 |                      |
|                           |                 |                    |                   |                 |                      |
|                           |                 |                    |                   |                 |                      |
|                           |                 | Not                | currently encodir | ıg.             |                      |
|                           |                 |                    |                   |                 |                      |
|                           |                 |                    |                   |                 |                      |

The Adobe Media Encoder opens with the current composition loaded in the render queue.

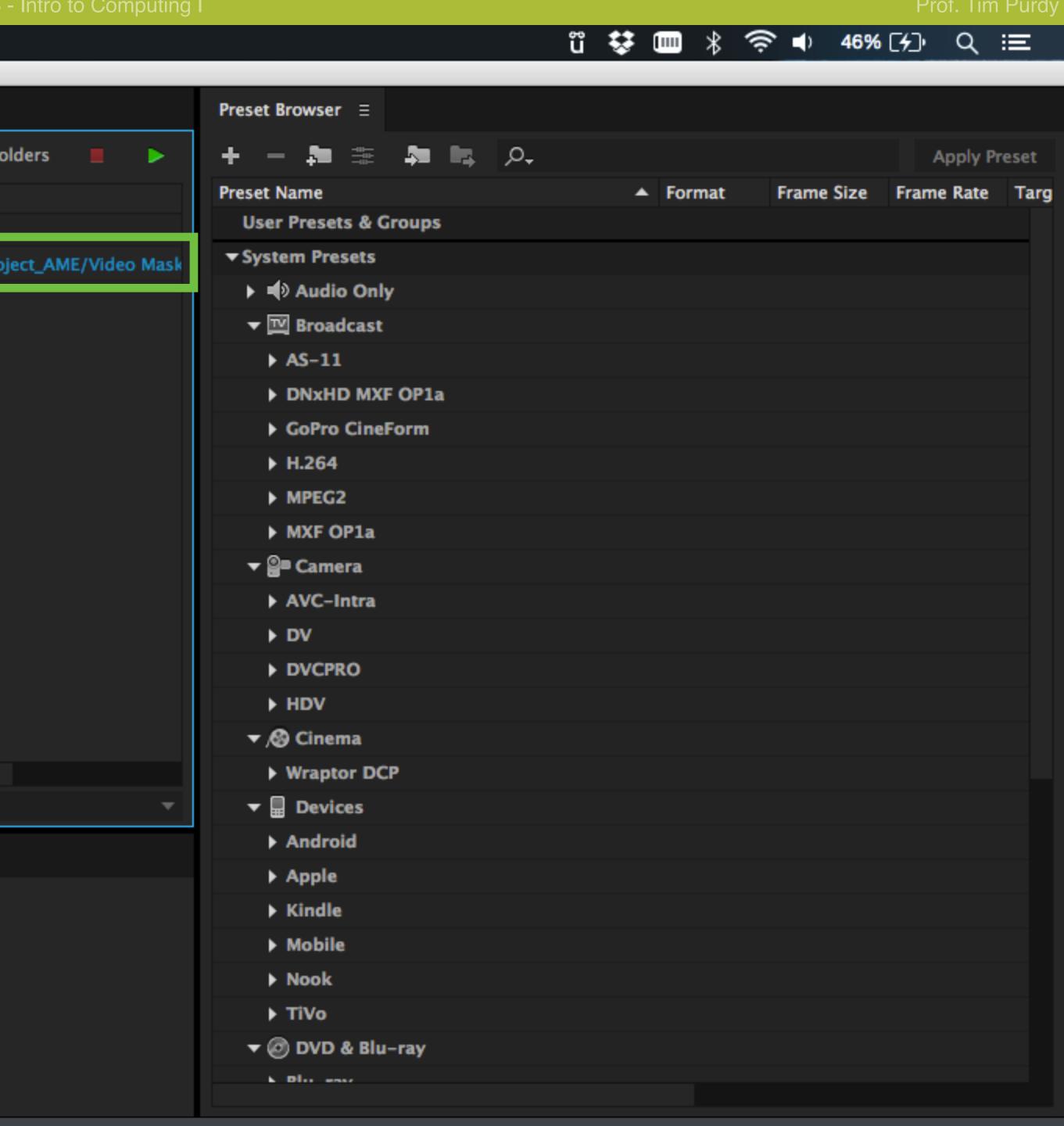

| 🗯 Adobe N       | ledia Encoder CC 2014 File Edit Preset Window Help                                |                       | ü 😻 🎟 🖇                    | 🥱 🜒 47% [ <del>/</del> ]) |  |  |  |  |
|-----------------|-----------------------------------------------------------------------------------|-----------------------|----------------------------|---------------------------|--|--|--|--|
|                 |                                                                                   |                       |                            |                           |  |  |  |  |
| Queue ≡         |                                                                                   | Preset Browser ≡      |                            |                           |  |  |  |  |
| + 🚌 - 🖷         | 🗸 Auto-Encode Watch Folders 🛛 🔳 🕨                                                 | + - 🌬 🕸 📭 🔎           |                            | A                         |  |  |  |  |
| Format          | Preset Output File                                                                | Preset Name           | <ul> <li>Format</li> </ul> | Frame Size Frame          |  |  |  |  |
| ▼ Ae Video Mask |                                                                                   | User Presets & Groups |                            |                           |  |  |  |  |
| ▼ H.264         | Match Source – High bitrate /Users/TemporaryItems/Untitled Project AME/Video Mask | - System Presets      |                            |                           |  |  |  |  |
|                 | Match Source - High bitrate                                                       | Audio Only            |                            |                           |  |  |  |  |
|                 | Match Source - Medium bitrate                                                     | ▼ III Broadcast       |                            |                           |  |  |  |  |
|                 | 3GPP 176x144 15 fps Level 1                                                       | ► AS-11               |                            |                           |  |  |  |  |
|                 | 3GPP 176x144 15 fps                                                               | DNxHD MXF OP1a        |                            |                           |  |  |  |  |
|                 | 3GPP 220x176 15 fps                                                               | ► GoPro CineForm      |                            |                           |  |  |  |  |
|                 | 3GPP 320x240 15 fps                                                               | ► H.264               |                            |                           |  |  |  |  |
|                 | 3GPP 352x288 15 fps<br>3GPP 640x480 15 fps                                        | ► MPEG2               |                            |                           |  |  |  |  |
|                 | Amazon Kindle Fire Native Resolution - 1024x580 23.976                            | ► MXF OP1a            |                            |                           |  |  |  |  |
|                 | Amazon Kindle Fire Native Resolution - 1024x580 25                                | ▼ இ■ Camera           |                            |                           |  |  |  |  |
|                 | Amazon Kindle Fire Native Resolution - 1024x580 29.97                             |                       |                            |                           |  |  |  |  |
|                 | Android Phone & Tablet - 480p 23.976                                              | ► AVC-Intra           |                            |                           |  |  |  |  |
|                 | Android Phone & Tablet - 480p 25                                                  | ► DV                  |                            |                           |  |  |  |  |
|                 | Android Phone & Tablet - 480p 29.97                                               | ► DVCPRO              |                            |                           |  |  |  |  |
|                 | Android Phone & Tablet - 480p Widescreen 23.976                                   | ► HDV                 |                            |                           |  |  |  |  |
|                 | Android Phone & Tablet - 480p Widescreen 25                                       | ▼ ,⊗ Cinema           |                            |                           |  |  |  |  |
|                 | Android Phone & Tablet - 480p Widescreen 29.97                                    | Wraptor DCP           |                            |                           |  |  |  |  |
|                 | Android Phone & Tablet - 800x480 23.976                                           | - Devices             |                            |                           |  |  |  |  |
| Encoding ≡      | Android Phone & Tablet - 800x480 25<br>Android Phone & Tablet - 800x480 29.97     | Android               |                            |                           |  |  |  |  |
|                 | Android Phone & Tablet - 960x540 23.976                                           | ► Apple               |                            |                           |  |  |  |  |
|                 | Android Phone & Tablet - 960x540 25                                               | ► Kindle              |                            |                           |  |  |  |  |
|                 | Android Phone & Tablet - 960x540 29.97                                            | ▶ Mobile              |                            |                           |  |  |  |  |
|                 | Android Phone - 320x240 23.976                                                    | ▶ Nook                |                            |                           |  |  |  |  |
|                 | Android Phone - 320x240 25                                                        | ▶ TiVo                |                            |                           |  |  |  |  |
|                 | Android Phone - 320x240 29.97                                                     | ▼ @ DVD & Blu-ray     |                            |                           |  |  |  |  |
|                 | Android Phone - 360p 23.976                                                       |                       |                            |                           |  |  |  |  |
|                 | Android Phone - 360p 25                                                           |                       |                            |                           |  |  |  |  |
|                 |                                                                                   |                       |                            |                           |  |  |  |  |

Under presets, choose 'Match Source - Medium Bitrate'.

### - Intro to Computing I

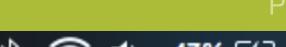

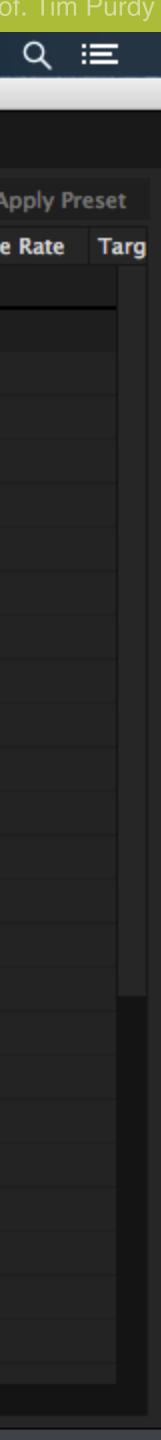

| School of Indust | trial Design          |           |          |              |              | ID           | 3103 - Intro  | to Com   |
|------------------|-----------------------|-----------|----------|--------------|--------------|--------------|---------------|----------|
| 🗯 Adobe          | Media Encoder CC 2014 | File      | Edit     | Preset       | Window       | Help         |               |          |
|                  |                       |           |          |              |              |              |               |          |
| Queue ≡          |                       |           |          |              |              |              |               |          |
| <b>+</b>         |                       |           |          |              | 🗸 Au         | to–Encode W  | atch Folders  |          |
| Format           | Preset                |           |          | Output       | t File       |              |               |          |
| ▼ Ae Video Ma    | isking                |           |          | <b></b>      |              |              |               |          |
| ▼ H.264          | Match Source – Medium | n bitrate |          | /Users       | s/Temporar   | yltems/Untit | ed Project_AM | IE/Video |
|                  |                       |           |          |              |              |              |               |          |
|                  |                       |           |          |              |              |              |               |          |
|                  |                       |           |          |              |              |              |               |          |
|                  |                       |           |          |              |              |              |               |          |
|                  |                       |           |          |              |              |              |               |          |
|                  |                       |           |          |              |              |              |               |          |
|                  |                       |           |          |              |              |              |               |          |
|                  |                       |           |          |              |              |              |               |          |
|                  |                       |           |          |              |              |              |               |          |
|                  |                       |           |          |              |              |              |               |          |
|                  |                       |           |          |              |              |              |               |          |
|                  |                       |           |          |              |              |              |               |          |
|                  |                       |           |          |              |              |              |               |          |
|                  |                       |           |          |              |              |              |               |          |
|                  |                       |           |          |              |              |              |               |          |
|                  | R                     | enderer:  | Mercur   | y Playback   | Engine Softw | are Only     |               |          |
| Encoding ≡       |                       |           |          |              |              |              |               |          |
|                  |                       |           |          |              |              |              |               |          |
|                  |                       |           |          |              |              |              |               |          |
|                  |                       |           |          |              |              |              |               |          |
|                  |                       | Not ci    | urrently | encoding.    |              |              |               |          |
|                  |                       |           |          | g.           |              |              |               |          |
|                  |                       |           |          |              |              |              |               |          |
|                  |                       |           |          |              |              |              |               |          |
|                  |                       |           | :l       | la ultra est |              |              |               |          |

Click on the location under Output File to bring up the Save dialog box.

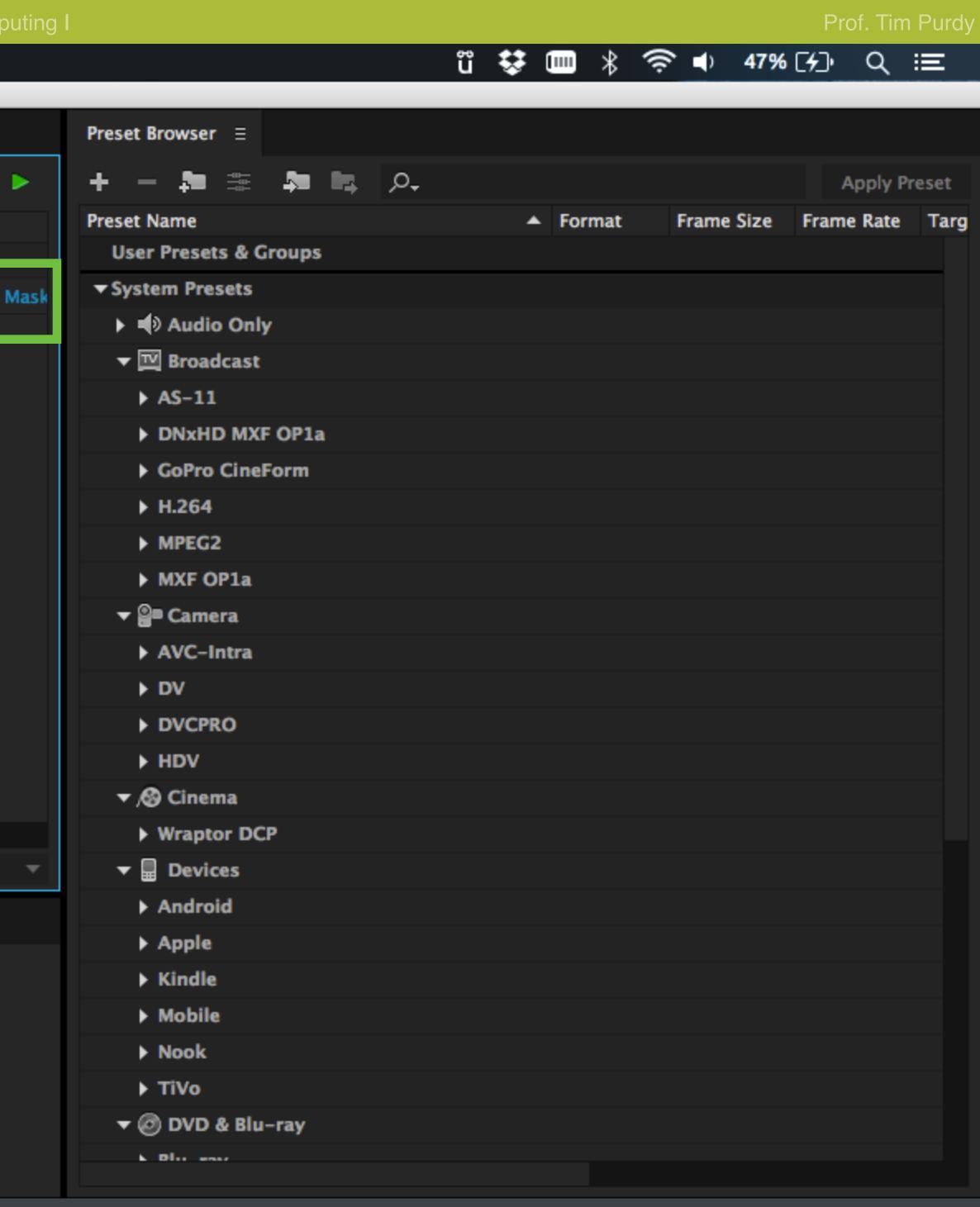

### ect\_AME/Video Mask

|          | ▶ ■ Audio Only      |
|----------|---------------------|
|          | ▼ III Broadcast     |
|          | ► AS-11             |
|          | DNxHD MXF OP1a      |
|          | GoPro CineForm      |
|          | ► H.264             |
|          | ► MPEG2             |
|          | MXF OP1a            |
|          | ▼ <b>≧</b> ■ Camera |
|          | ► AVC-Intra         |
|          | ► DV                |
|          | ► DVCPRO            |
|          | ► HDV               |
|          | ▼ /⊗ Cinema         |
|          | Wraptor DCP         |
| <b>*</b> | - Devices           |
|          | Android             |
|          | ▶ Apple             |
|          | ► Kindle            |
|          | Mobile              |
|          | ▶ Nook              |
|          | ► TiVo              |
|          | ▼ ◎ DVD & Blu-ray   |
|          | L Dire ense         |
|          |                     |

| School of Industri        | ial Design       |                  |           |             |              | ID 3            | 103   |
|---------------------------|------------------|------------------|-----------|-------------|--------------|-----------------|-------|
| Ádobe I                   | Media Encoder CO | <b>2014</b> File | Edit      | Preset      | Window       | Help            |       |
| Queue ≡                   |                  |                  |           |             |              |                 |       |
| + 👬 – 🍯                   |                  |                  |           |             | 🗸 Au         | to-Encode Wate  | ch Fo |
| Format                    | Preset           |                  |           | Output      | t File       |                 |       |
| ▼ Ae Video Mas<br>▼ H.264 |                  | - Medium bitrate |           | /Users      | s/Temporar   | yltems/Untitled | l Pro |
|                           |                  |                  |           |             | ,,           | ,,              |       |
|                           |                  |                  |           |             |              |                 | ;     |
|                           |                  |                  |           |             | Save As:     | Video Maski     | ina r |
|                           |                  |                  |           |             |              |                 | ng.i  |
|                           |                  |                  |           |             | Tags:        |                 | -     |
|                           |                  |                  |           |             | Where:       | Untitled        | Pro   |
|                           |                  |                  |           |             |              | File Format:    | Vi    |
|                           |                  |                  |           |             |              |                 |       |
|                           |                  |                  |           |             |              |                 |       |
|                           |                  |                  |           |             |              |                 |       |
|                           |                  |                  |           |             |              |                 |       |
|                           |                  | Renderer:        | Mercu     | ry Playback | Engine Softw | are Only        |       |
| Encoding ≡                |                  |                  |           |             |              |                 |       |
|                           |                  |                  |           |             |              |                 |       |
|                           |                  |                  |           |             |              |                 |       |
|                           |                  | Not              | currently | encoding.   |              |                 |       |
|                           |                  | Not              | currently | encounig.   |              |                 |       |
|                           |                  |                  |           |             |              |                 |       |
|                           |                  |                  |           |             |              |                 |       |
| Enter a nan               | ne and choose    | e a location     | n to s    | ave the     | e file.      |                 |       |

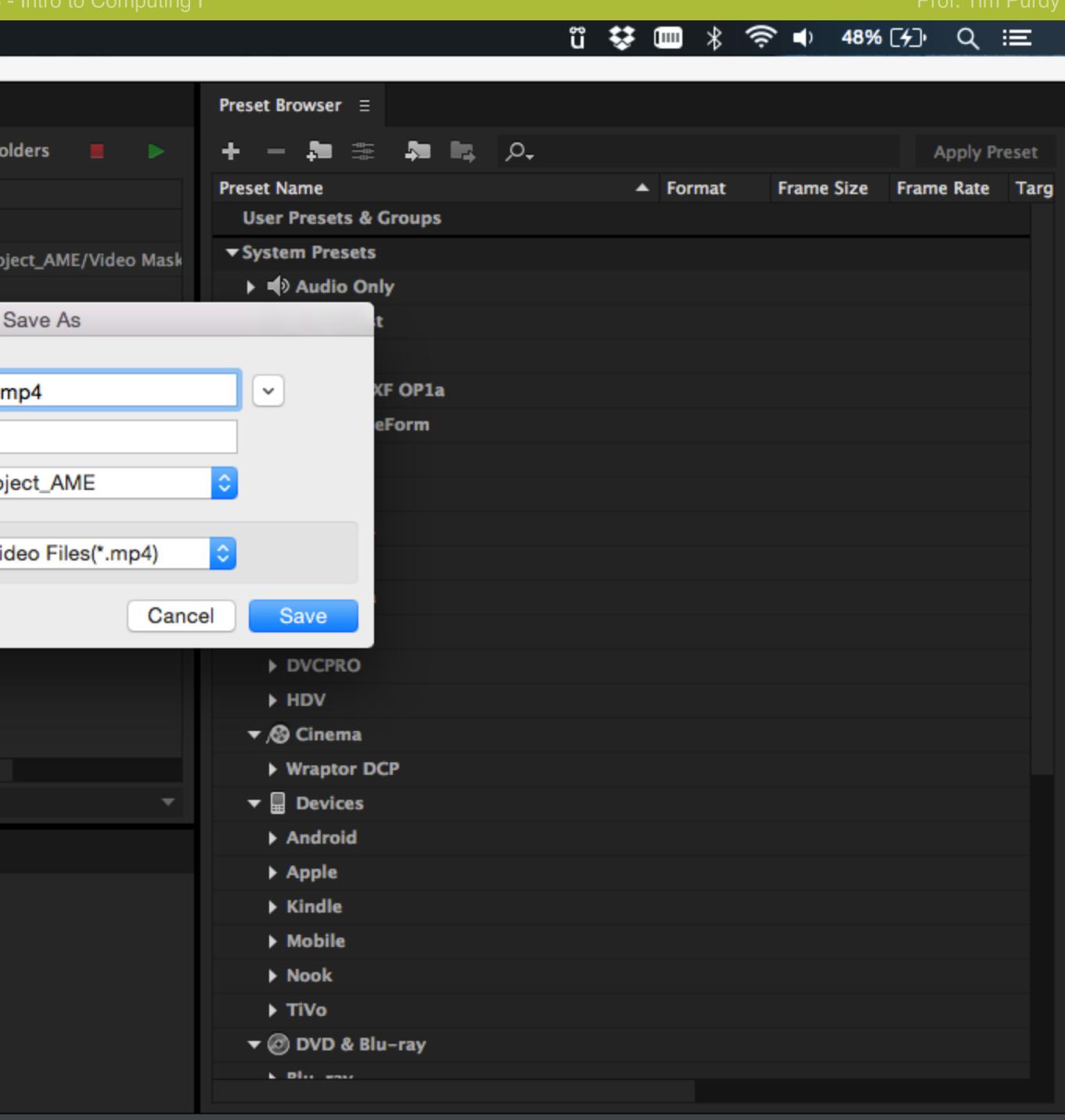

| School of Industrial | Design                |           |          |             |              |           | ID 3103 - Int    |
|----------------------|-----------------------|-----------|----------|-------------|--------------|-----------|------------------|
| 🗯 Adobe M            | edia Encoder CC 2014  | File      | Edit     | Preset      | Window       | Help      |                  |
|                      |                       |           |          |             |              |           |                  |
| Queue ≡              |                       |           |          |             |              |           |                  |
| + 👬 – 🖻              |                       |           |          |             | ✓ Au         | to-Encode | e Watch Folder   |
| Format               | Preset                |           |          | Output      | File         |           |                  |
| 🔻 🗛 Video Maski      | ng                    |           |          |             |              |           |                  |
| ▼ H.264              | Match Source – Medium | ı bitrate |          | /Users      | /Temporar    | yltems/U  | ntitled Project_ |
|                      |                       |           |          |             |              |           |                  |
|                      | Re                    | enderer:  | Mercu    | ry Playback | Engine Softw | vare Only |                  |
| Encoding ≡           |                       |           |          |             |              |           |                  |
|                      |                       | Not c     | urrently | encoding.   |              |           |                  |

Click on the green play button to start the start the render.

|                | Preset Browser Ξ               |                                               |           |
|----------------|--------------------------------|-----------------------------------------------|-----------|
|                | + - 🏚 🎫 🎝 🛤 🔎                  |                                               | Арр       |
|                | Preset Name                    | <ul> <li>Format</li> <li>Frame Siz</li> </ul> |           |
|                | User Presets & Groups          | - ronnac manie siz                            | e maine N |
| /E/Video Mask  | ▼ System Presets               |                                               |           |
| IE/ VIGEO Mask | Audio Only                     |                                               |           |
|                | ▼ I Broadcast                  |                                               |           |
|                | ► AS-11                        |                                               |           |
|                | DNxHD MXF OP1a                 |                                               |           |
|                | GoPro CineForm                 |                                               |           |
|                | ► H.264                        |                                               |           |
|                | ► MPEG2                        |                                               |           |
|                | MXF OP1a                       |                                               |           |
|                | <del>▼</del> <b>≧</b> ■ Camera |                                               |           |
|                | ► AVC-Intra                    |                                               |           |
|                | ▶ DV                           |                                               |           |
|                | ► DVCPRO                       |                                               |           |
|                | ► HDV                          |                                               |           |
|                | ▼ ,⊗ Cinema                    |                                               |           |
|                | Wraptor DCP                    |                                               |           |
| •              | 🔻 🖩 Devices                    |                                               |           |
|                | Android                        |                                               |           |
|                | Apple                          |                                               |           |
|                | Kindle                         |                                               |           |
|                | Mobile                         |                                               |           |
|                | Nook                           |                                               |           |
|                | ► TiVo                         |                                               |           |
|                | ▼ @ DVD & Blu-ray              |                                               |           |
|                | Elu entr                       |                                               |           |
|                |                                |                                               |           |

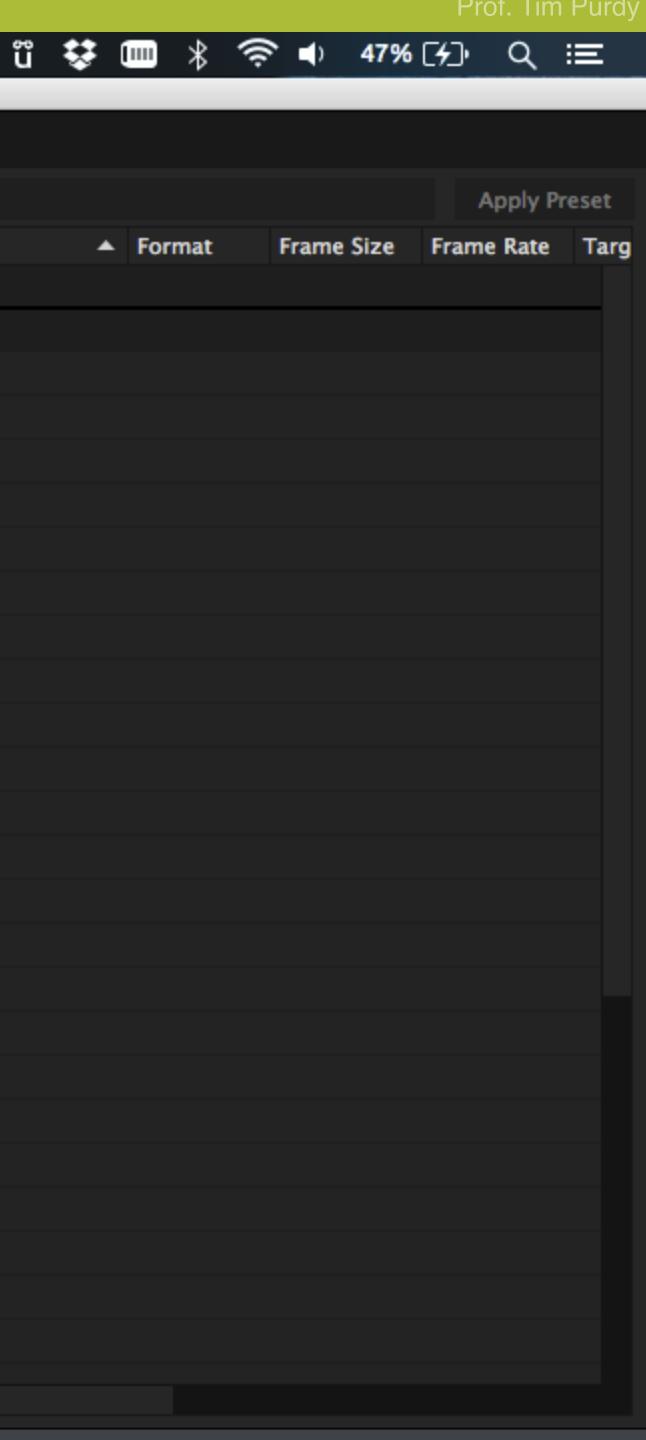

| School of In     | idustrial D | Design             |             |           |                |                            |             |            | ID 3103 -  | Intro to |
|------------------|-------------|--------------------|-------------|-----------|----------------|----------------------------|-------------|------------|------------|----------|
| 🛋 🛋              | obe Me      | dia Encoder (      | CC 2014     | File      | Edit           | Preset                     | Window      | Help       |            |          |
|                  |             |                    |             |           |                |                            |             |            |            |          |
| Queue ≡          |             |                    |             |           |                |                            |             |            |            |          |
| + <sup>#</sup> # | - 5         |                    |             |           |                |                            | ✓ Ai        | uto–Encode | Watch Fold | ders     |
| Format           | I           | Preset             |             |           |                | Outpu                      | t File      |            |            |          |
| ▼ Ae Vide        | o Masking   | 9                  |             |           |                |                            |             |            |            |          |
| ▼ H.2            | 64          | Match Source       | e – Medium  | bitrate   |                | /User:                     | s/deepak/De | sktop/Vide | o Masking  | _1.mp4   |
|                  |             |                    |             |           |                |                            |             |            |            |          |
|                  |             |                    | -           | - 1       | ••             |                            | F           |            |            |          |
|                  |             |                    | Re          | nderer:   | Mercu          | ry Playback                | Engine Soft | ware Only  |            |          |
| Encoding         | ≡           |                    |             |           |                |                            |             |            |            |          |
| Source: Vide     | eo Maskin   | g (tmpAEtoAME      | Project-Vid | leo Maski | ing1.ae        | p)                         |             |            |            | 1 outp   |
| Elapsed: 00:     | 00:01       |                    |             |           |                |                            |             |            | R          | emainin  |
| ▼ Output Pre     |             |                    |             |           |                |                            |             |            |            |          |
|                  |             | Rear Provide State | ê<br>ê      |           | /User<br>H.264 | Masking_<br>s/deepak/<br>4 |             |            |            |          |

The rendering progress and the estimated remaining time is shown in the Encoding panel. The file is saved in the specified location.

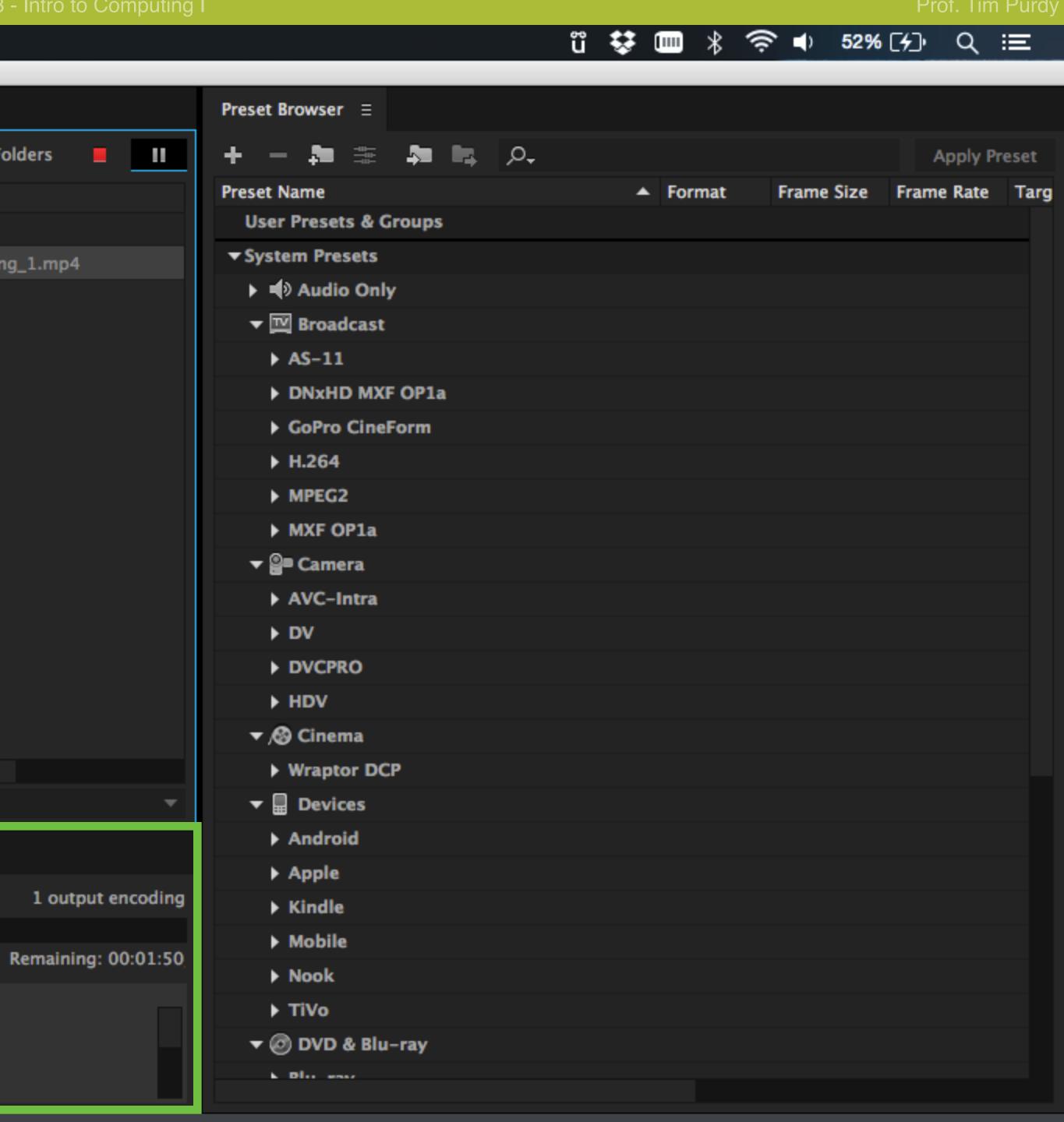